#### Condor Week 2011

#### Why SaaS can be good

#### The tale of the OSG glidein factory

by Igor Sfiligoi and Jeff Dost University of California San Diego

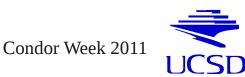

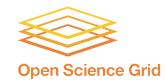

1

# What are we talking about?

- We will try to convince you that the Grid experience can be much more pleasant if you use the path traced by the glideinWMS
  - We would love if you used glideinWMS itself, but that's not the main point

- We are promoting the underlying principle
- And we will do it by providing some real life examples, too!

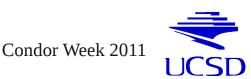

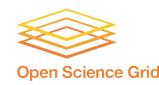

# Some background -The grid

• Based on the principle of administrative autonomy

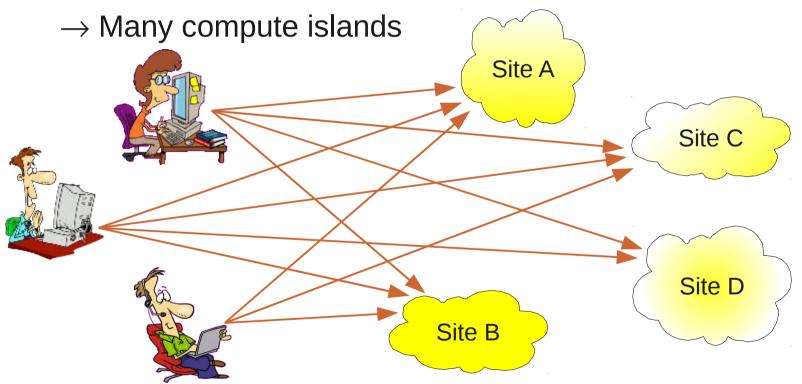

• Users have to handle errors from O(N) sources

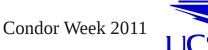

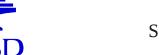

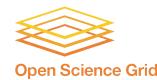

# Glideins make things better

• Looks like a single Condor pool to users

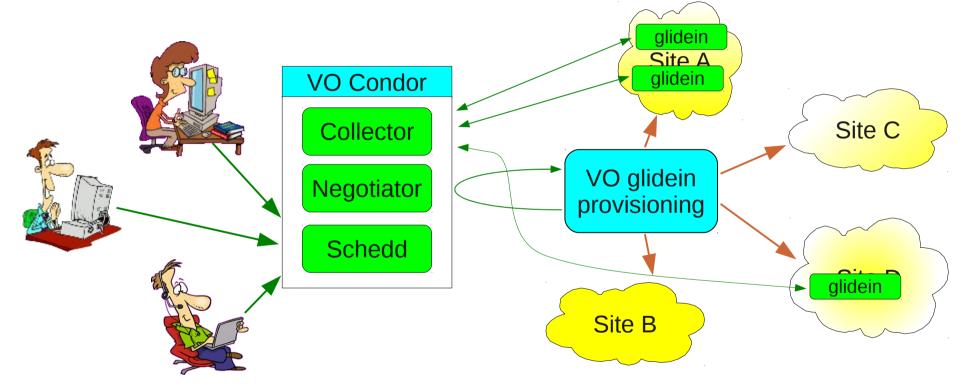

• But more work for the VO admins VO = Virtual Organization (e.g. group)

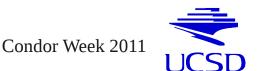

SaaS and the OSG glidein factory

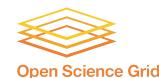

for the users

### Still N-to-M

• Looks remarkably similar to initial problem

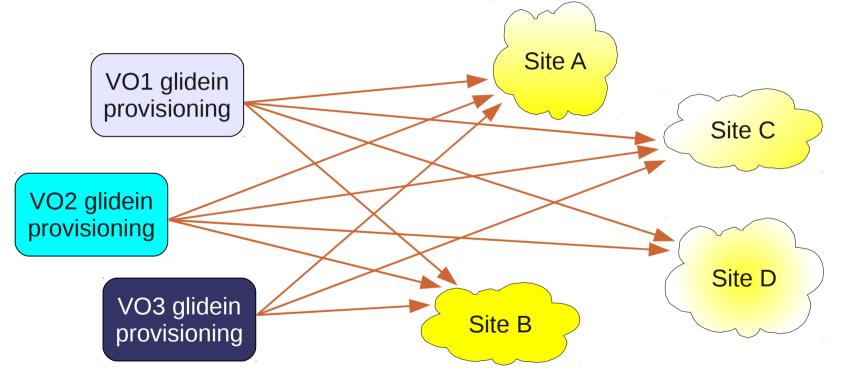

SaaS and the OSG glidein factory

• Of course a few orders of magnitudes less entities

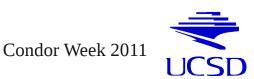

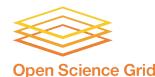

# glideinWMS gets a step further

- Separates glidein submission logic from actual Grid submission of glideins
  - Only the factory sees the Grid

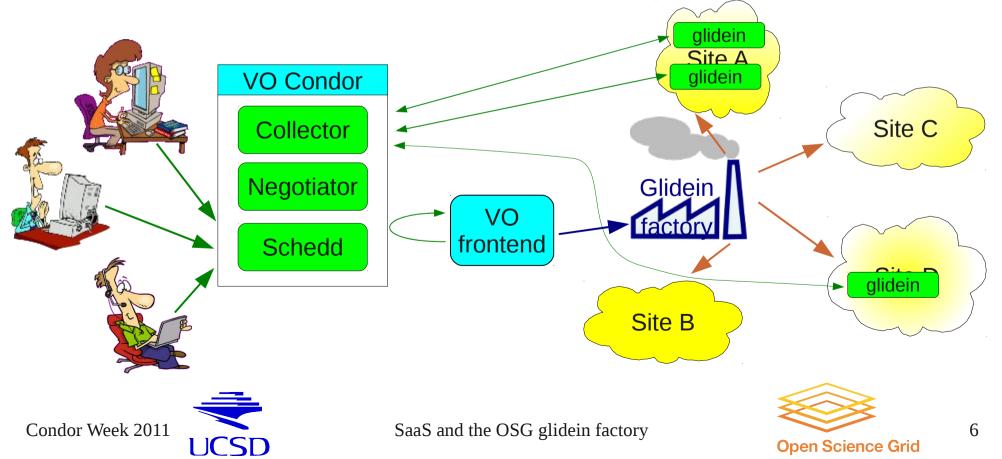

# In glideinWMS factory can be shared

• Making life easy (also) for VO admins

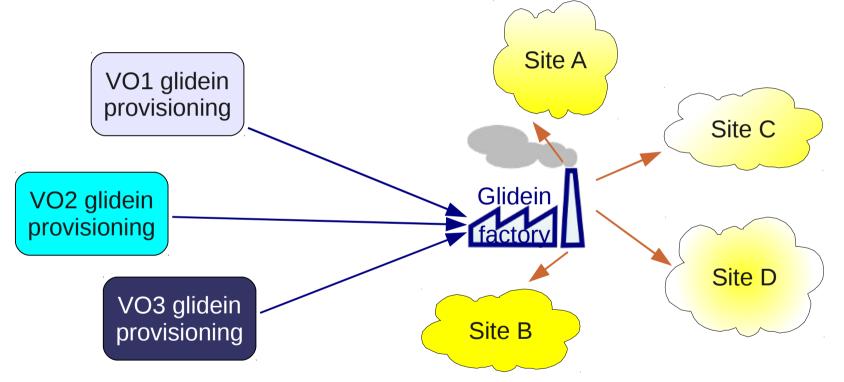

- This (of course) means more work for the factory admins
  - But the promise is to lower the global cost

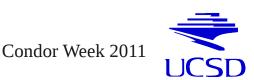

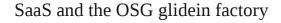

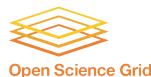

#### **Enter SaaS**

- Not a technology problem
  - Cannot be solved by software alone
- Someone needs to operate the service

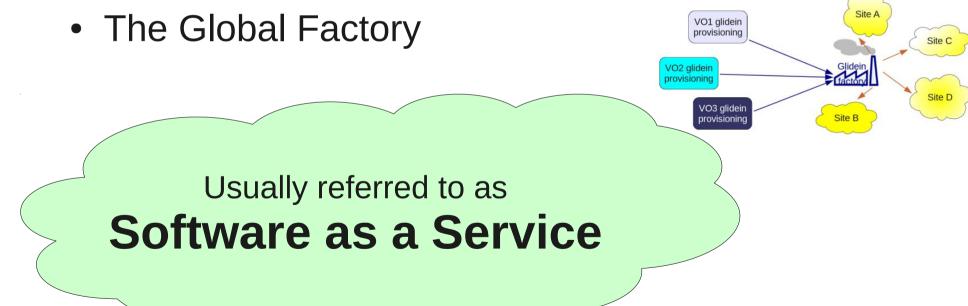

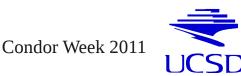

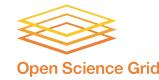

# The OSG glidein factory

- Open Science Grid is a US Grid organization
  - Co-founded by NSF and DOE
- OSG is funding a glidein factory at UCSD
  - Open to all OSG VOs using glideinWMS frontends
  - Submitting glideins to both OSG and overseas sites

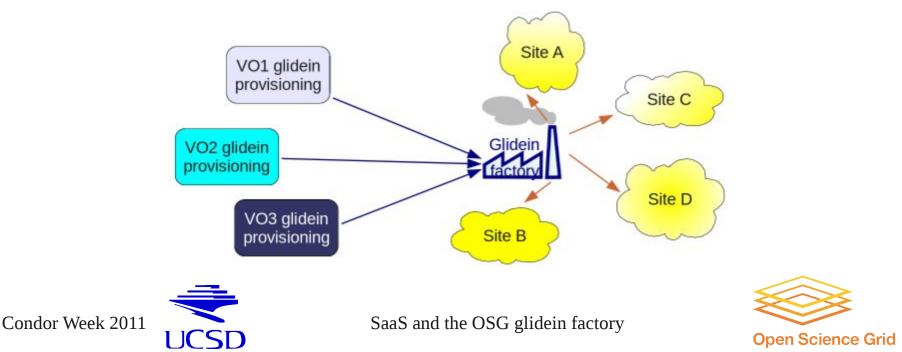

# **UCSD** Factory Statistics

- ~10 active VOs served
- 160 entries total
- Many entries shared between VOs
- Biggest share
  - 132 CMS sites
- Not just OSG sites
  - 94 European CMS sites

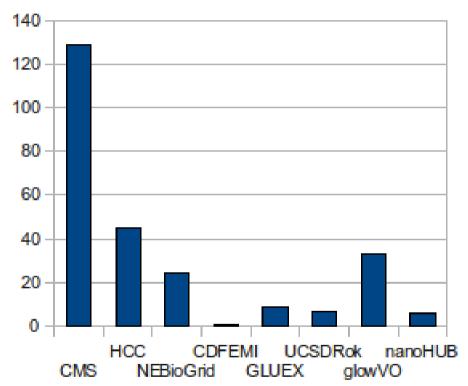

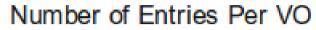

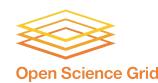

Condor Week 2011

# **UCSD** Factory Statistics

#### • VO frontend site sharing

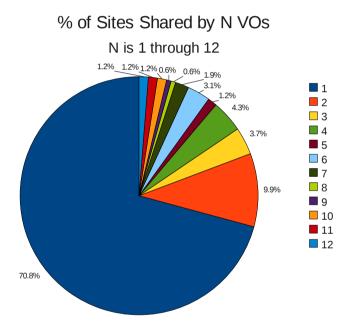

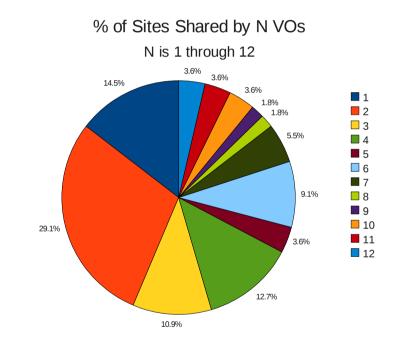

- Including CMS-only sites
- Excluding CMS-only sites

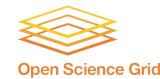

# Configuration

- Create site entries for frontends to submit to
  - Add the entry to the factory configuration if it doesn't already exist
  - Add frontend VO names to entry whitelist to enable them to request glideins
- Monitor existing sites
  - Make factory config changes if site configs change
  - Temporarily stop submission if site is down for maintenance
- Site management from the factory keeps configurations centralized and out of the VO's hands

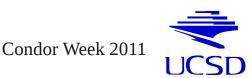

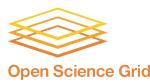

### Factory Config File

```
<entry name="CMS T2 US UCSD gw2" enabled="True" gatekeeper="osg-gw-2.t2.ucsd.edu:2119/jobmanager-</pre>
condor" gridtype="gt2" rsl="(gueue=cms) (jobtype=single)" schedd name="schedd glideins20@glidein-
1.t2.ucsd.edu" verbosity="std" work dir="Condor">
   <config>
      <max jobs held="100" idle="400" running="10000"/>
      <release max_per_cycle="20" sleep="0.2"/>
      <remove max per cycle="5" sleep="0.2"/>
      <submit cluster size="10" max per cycle="100" sleep="0.2"/>
   </config>
   <downtimes/>
   <allow frontends>
   </allow frontends>
   <attrs>
      <attr name="CONDOR OS" const="True" glidein publish="False" job publish="False" parameter="True"</pre>
publish="False" type="string" value="default"/>
      <attr name="GLEXEC BIN" const="True" glidein publish="False" job publish="False" parameter="True"</pre>
publish="True" type="string" value="OSG"/>
      <attr name="GLIDEIN CMSSite" const="True" glidein publish="True" job publish="True"</pre>
parameter="True" publish="True" type="string" value="T2 US UCSD"/>
      <attr name="GLIDEIN Max Walltime" const="True" glidein publish="False" job publish="False"</pre>
parameter="True" publish="True" type="int" value="171000"/>
      <attr name="GLIDEIN_SEs" const="True" glidein_publish="True" job_publish="True" parameter="True"</pre>
publish="True" type="string" value="bsrm-1.t2.ucsd.edu"/>
      <attr name="GLIDEIN_Site" const="True" glidein_publish="True" job_publish="True" parameter="True"</pre>
publish="True" type="string" value="UCSD"/>
      <attr name="GLIDEIN Supported VOs" const="True" glidein publish="False" job publish="False"</pre>
parameter="True" publish="True" type="string"
value="CMS, GLOW, GPN, HCC, NEBioGrid, GLUEX, UCSDRok, NWICG, glowVO, HCCLONG, CMST2UCSD, EngageVO"/>
      <attr name="USE_CCB" const="True" glidein_publish="True" job_publish="False" parameter="True"</pre>
publish="True" type="string" value="True"/>
   </attrs>
   . . .
```

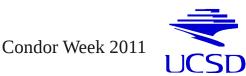

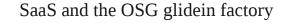

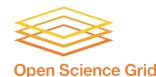

#### **Generated Submit File**

```
# File: job.condor
#
Universe = grid
Grid Resource = qt2 osq-qw-2.t2.ucsd.edu:2119/jobmanager-condor
globus rsl = (queue=cms) (jobtype=single)
Executable = glidein startup.sh
copy_to_spool = True
Arguments = -v $ENV(GLIDEIN VERBOSITY) -cluster $(Cluster) -name Production v4 0 -entry
CMS T2 US UCSD qw2 -clientname $ENV(GLIDEIN CLIENT) -subcluster $(Process) -schedd $ENV(GLIDEIN SCHEDD))
-factory UCSD -web http://glidein-1.t2.ucsd.edu:8319/glidefactory/stage/glidein Production v4 0 -sign
11e2b24555b0023117c92ed1388f68d2dc635786 -signentry 8a66bb4fa6b94ac1aab7c60258b6b561328391cb -signtype
shal -descript description.b48i2k.cfg -descriptentry description.b47eLI.cfg -dir Condor
-param GLIDEIN Client SENV (GLIDEIN CLIENT) SENV (GLIDEIN PARAMS)
+GlideinFactory = "UCSD"
+GlideinName = "Production v4 0"
+GlideinEntryName = "CMS T2 US UCSD gw2"
+GlideinClient = "$ENV(GLIDEIN CLIENT)"
+GlideinX509Identifier = "$ENV(GLIDEIN X509 ID)"
+GlideinX509SecurityClass = "$ENV(GLIDEIN X509 SEC CLASS)"
+GlideinWebBase = "http://glidein-1.t2.ucsd.edu:8319/glidefactory/stage/glidein Production v4 0"
+GlideinLogNr = "$ENV(GLIDEIN LOGNR)"
+GlideinWorkDir = "Condor"
Transfer Executable = True
transfer Input files =
transfer Output files =
WhenToTransferOutput = ON EXIT
Notification = Never
+Owner = undefined
Log =
/var/qfactory/clientlogs/user $ENV(GLIDEIN USER)/qlidein Production v4 0/entry CMS T2 US UCSD qw2/condo
r activity $ENV(GLIDEIN LOGNR) $ENV(GLIDEIN CLIENT).log
Output =
/var/qfactory/clientlogs/user_$ENV(GLIDEIN_USER)/qlidein_Production_v4_0/entry_CMS_T2_US_UCSD_gw2/job.$
(Cluster).$(Process).out
Error =
/var/qfactory/clientlogs/user $ENV (GLIDEIN USER)/qlidein Production v4 0/entry CMS T2 US UCSD qw2/job.$
(Cluster).$(Process).err
stream output = False
stream error = False
Oueue $ENV(GLIDEIN COUNT)
```

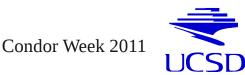

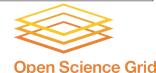

# Validation

- We do basic validation on sites
- Before a glidein starts it tests the WN environment to ensure it can run
- Frontends can include their own validation scripts to further ensure they have everything on the WN they need
  - If a validation script returns with a non-zero value the glidein terminates and reports validation error
  - This prevents glideins from starting user jobs if validation isn't passed first

SaaS and the OSG glidein factory

• Validation errors are tracked in the monitoring making it easier to find and troubleshoot failing glideins

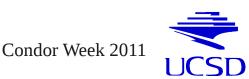

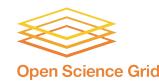

# Site Debugging

- We have a set of monitoring tools to ensure glideins are running as expected
- If we see something is wrong we first check if it can be fixed from our end
  - Else we collect any useful debugging info from the logs / monitoring and
  - Open service tickets and work closely with the site to debug

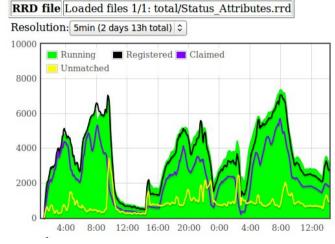

Select elements to plot: Running glidein jobs

□ Max requested glideins ☑ Glideins at Collector Glideins claimed by user jobs ☑ Glideins not matched □ User jobs running User jobs idle □ Requested idle glideins □ Idle glidein jobs □ Info age

#### XML last update: Mon Mar 7 06:19:56 2011

|                             |   |         | Stat |         |         |  |  |
|-----------------------------|---|---------|------|---------|---------|--|--|
| Entry Name                  |   | Running | Idle | Waiting | Pending |  |  |
| CMS_T2_US_UCSD_gw2          | t | 404     | 50   | 0       | 50      |  |  |
| CMS_T2_US_UCSD_gw4          | t | 344     | 66   | 0       | 66      |  |  |
| CMS_T2_US_Nebraska_Husker   | t | 117     | 93   | 0       | 93      |  |  |
| HCCHTPC_T2_US_Purdue_Lepton | t | 84      | 2    | 0       | 2       |  |  |
| CMS_T2_US_Nebraska_Red      | t | 91      | 73   | 0       | 73      |  |  |

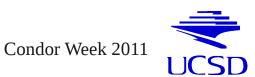

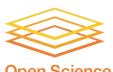

SaaS and the OSG glidein factory

**Open Science Grid** 

# Types of problems

- Site down for maintenance
- Stuck idle glideins
- Glideins in held state
- Grid authentication failures

- Broken/full disks
- Missing/corrupted WN software
- Network problems
- Glidein authentication
   problems

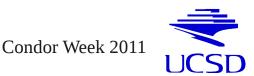

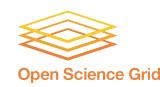

# Example – Condor-G error

SaaS and the OSG glidein factory

- Check Factory Status monitoring page
  - High number of Held jobs at TAMU

| Entry Name     |   | Name        | Runnin | gIdle | Waiting | Pending | Staging<br>in | Staging<br>out | Unknow | nHeld   |
|----------------|---|-------------|--------|-------|---------|---------|---------------|----------------|--------|---------|
|                | 1 | Now         | 0      | 25    | 25      | 0       | 0             | 0              | 0      | 1000    |
| CMS_T3_US_TAMU |   | 2<br>hours  | 0      | 20.54 | 20.54   | 0       | 0             | 0              | 0      | 1001.2  |
|                |   | 24<br>hours | 0      | 19.44 | 19.44   | 0       | 0             | 0              | 0      | 1001.75 |

Hold reason shows authentication error

HoldReason = "Globus error 7: authentication with the remote server failed"

- We open a ticket with the Site, providing the DN used
  - Not much more we can do

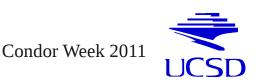

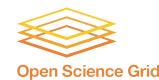

# Example – Condor-G error

- Check Factory Status monitoring page
  - High number of Held jobs at IIHE

| Entry Name                 | Name        | Runnin | gIdle | Waiting | y Pending | Staging<br>in | Staging<br>out | Unknow | riHeld |
|----------------------------|-------------|--------|-------|---------|-----------|---------------|----------------|--------|--------|
| CMS_T2_BE_IIHE_cream01_cms | 2<br>hours  | 150.31 | 0     | 0       | 0         | 0             | 0              | 0.01   | 0      |
|                            | 24<br>hours | 59.28  | 0.7   | 0       | 0.7       | 0             | 0              | 1.87   | 0      |
|                            | 7 days      | 60     | 4.59  | 0.02    | 4.57      | 0             | 0              | 0.67   | 231.84 |

Hold reason shows timeout error

HoldReason = "CREAM error: CREAM\_Set\_Lease Error: Received NULL fault; the error is due to another cause: FaultString=[connection error] - FaultCode=[SOAP-ENV:Client] - FaultSubCode=[SOAP-ENV:Client] - FaultDetail=[Connection timed out]"

- IIHE not advertising downtime, so opening ticket
- IIHE comes back claiming they are up and running, and other users are happily using their resources
- After more debugging, turns out we have been blacklisted

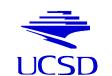

Condor Week 2011

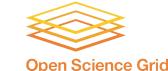

19

# Example – Network error

- Check our daily analyze\_entries email
  - 100% validation errors at UC Riverside site

| Per Entry (all frontends) stats for the past 24 hours. |                  |      |                   |   |      |     |                             |   |                       |                        |                           |
|--------------------------------------------------------|------------------|------|-------------------|---|------|-----|-----------------------------|---|-----------------------|------------------------|---------------------------|
| HCC_BR_UNESP<br>CMS_T2_US_UCSD_gw4                     | strt<br>0%<br>2% | 0%   | 0job<br>6%<br>32% | İ | 0%   | 12% | wst bad<br>12% 12<br>12% 13 | 8 | waste<br>3668<br>2998 | time<br>28467<br>23969 | total<br>  9147<br>  7959 |
| CMS_T3_US_UCR_top                                      | 100%             | 100% | 100%              | I | 100% | 0%  | 100% 100                    | 8 | 135                   | 135                    | 405                       |

Search glidein error logs for problem

Tue Dec 21 18:39:09 PST 2010 Failed to load file 'description.acgcUc.cfg' from 'http://glidein-1.t2.ucsd.edu:8319/glidefactory//stage/glidein\_Production\_v3\_1' using proxy 'charm.hep.int:3128'

- First verify nothing is wrong with our webserver
  - Everything looked fine on our end so we opened a service ticket at UCR
- UCR confirmed that their squid was down and restarted it

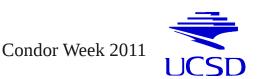

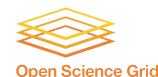

### Example – Network error

- Check our daily analyze\_queues email
  - 91% of SBGrid glideins don't register with the collector

|        | stats for | 1    |       | ·      |         |      |       |        |         | - 12     |              |
|--------|-----------|------|-------|--------|---------|------|-------|--------|---------|----------|--------------|
|        | Run       | Held | Idle  | Unknwn | Pending | Wait | StgIn | StgOut | RunDiff | IdleDiff | %RD          |
| CMS    | 11.2K     | 1.1K | 1.7K  | 2.7    | 1.7K    | 41.4 | 0.1   | 82.9   | 166.9   | 591.6    | 18           |
| SBGrid | 415.1     | 0.1  | 368.7 | 0.0    | 368.6   | 0.0  | 0.0   | 31.6   | -379.2  | 296.6    | <b>-91</b> % |

- But no obvious errors in the glidein logs!
  - Glideins just don't show up in the collector
  - Only glideins working are those at Harvard
- Previous experience tells us this could be a firewall issue
  - Although Harvard network admins claim it cannot be
- We arrange for a network test between UCSD and Harvard
  - Prove UDP traffic (but not TCP) is indeed being filtered!

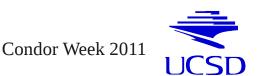

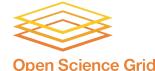

# Example – WN problems

- Check our daily analyze\_entries email
  - 16% errors at Florida Tech

Per Entry (all frontends) stats for the past 24 hours. strt fval 0job val idle wst badp waste time total CMS\_T2\_PT\_LIP\_Lisbon\_ce02\_cmsgrid\_x86\_64 0% 0% 38% 2% 68% 73% 86% 47 63 105 CMS T3 US FIT uscms1 55% 44 56 117 16% 11% 12% 64% **78**응 88% NEBIO US Harvard HMS East 0% 08 2.5% | 0% 17% 198 198 | 44 232 81

#### Search glidein error logs for problem

/mnt/nas0/OSG/GRID/setup.sh: line 208: /nas0/OSG/GRID/vdt/etc/vdt-globus-options.sh: No such file or directory Mon Mar 21 11:05:26 EDT 2011 GLOBUS\_PATH not defined and /nas0/OSG/GRID/globus/etc/globus-user-env.sh does not exist.

- While a large number of jobs failed, they were restricted to a single node
  - We provide this info to the site
  - Site discovers it was due to a bad reinstall of WN software
- We routinely catch when specific nodes fail on a site, often before the site notices

Condor Week 2011

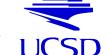

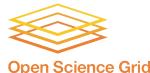

# Example – WN problems

#### • Check our daily analyze\_entries email

25% errors in Rome

Per Entry (all frontends) stats for the past 24 hours. strt fval 0job val idle wst badp waste time total CMS\_T2\_PT\_LIP\_Lisbon\_ce02\_cmsgrid\_x86\_64 0% 0% 38% 28 688 73% 86% 47 63 105 CMS T2 US Romal 55% 76 55 222 25% 25% 20% 64% 78% 88% NEBIO US Harvard HMS East 0% 08 2.5% | 08 17% 198 198 | 44 232 81

#### Search glidein error logs for problem

cmsset\_default.sh not found! Looked in /cmsset\_default.sh and /cmssoft/cms/cmsset\_default.sh === Validation error in /home/cms058/globus-tmp.cmsrm-wn070.23125.0/glide\_f23329/client/discover\_CMSSW.sh ===

- This time it is a VO provided script that is failing (again just on a few nodes)
  - Must first contact the VO about what is being tested
  - Then open a ticket with site

Condor Week 2011

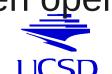

SaaS and the OSG glidein factory

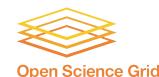

### Disclaimer

- The examples shown are just a tiny fraction of those we discover and fix
- Time is limited, so we selected just a few that could be fit on slides

Please contact us during the break for more examples

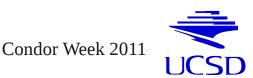

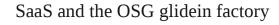

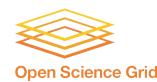

# Summary

- The Grid is an error-prone place to live in
  - Not surprising, given the size
- Exposing users directly to it can be expensive
  - Wasted time debugging the infrastructure
  - Users not using it due to bad experience
- Hiding the Grid from the users helps
  - But someone still needs to do the dirty job
- The glideinWMS approach concentrates this in the hands of only a few people

SaaS and the OSG glidein factory

- Experienced, expert  $\rightarrow$  more efficient
- Economies of scale lower the TCO

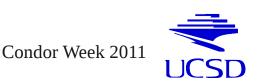

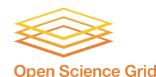

# Acknowledgements

- Many thanks to the glideinWMS and Condor teams for providing the great software
- Many thanks to OSG for their continuing support
- This work is partially sponsored by
  - the US Department of Energy under Grant No. DE-FC02-06ER41436 subcontract No. 647F290 (OSG), and
  - the US National Science Foundation under Grants No. PHY-0612805 (CMS Maintenance & Operations), and OCI-0943725 (STCI).

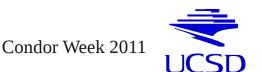

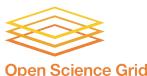

# **Copyright notice**

SaaS and the OSG glidein factory

- Several images in this presentation are copyright of ToonADay.com and have been licensed by Igor Sfiligoi for use in his presentations
- Any other use strictly prohibited

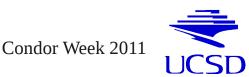

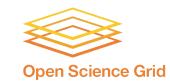